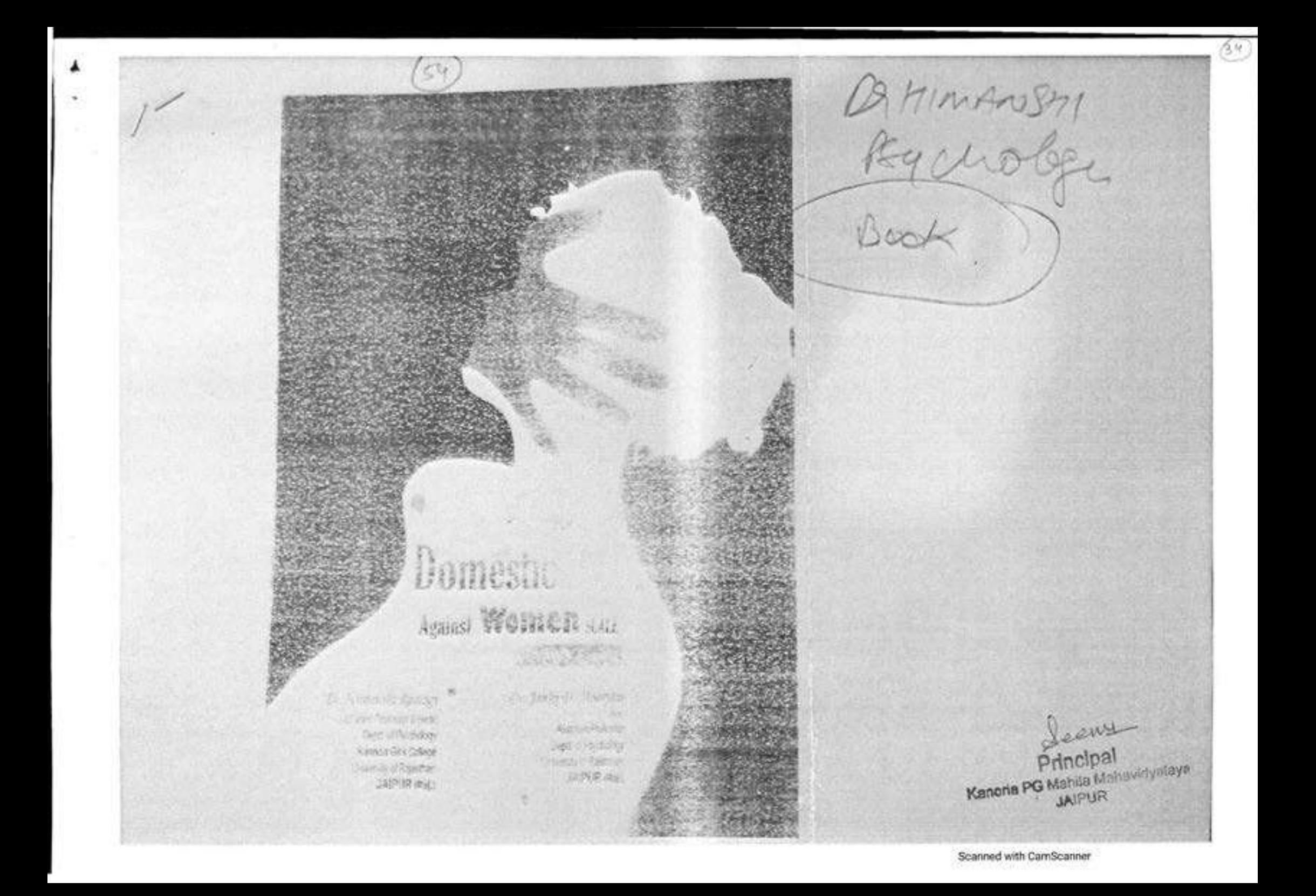

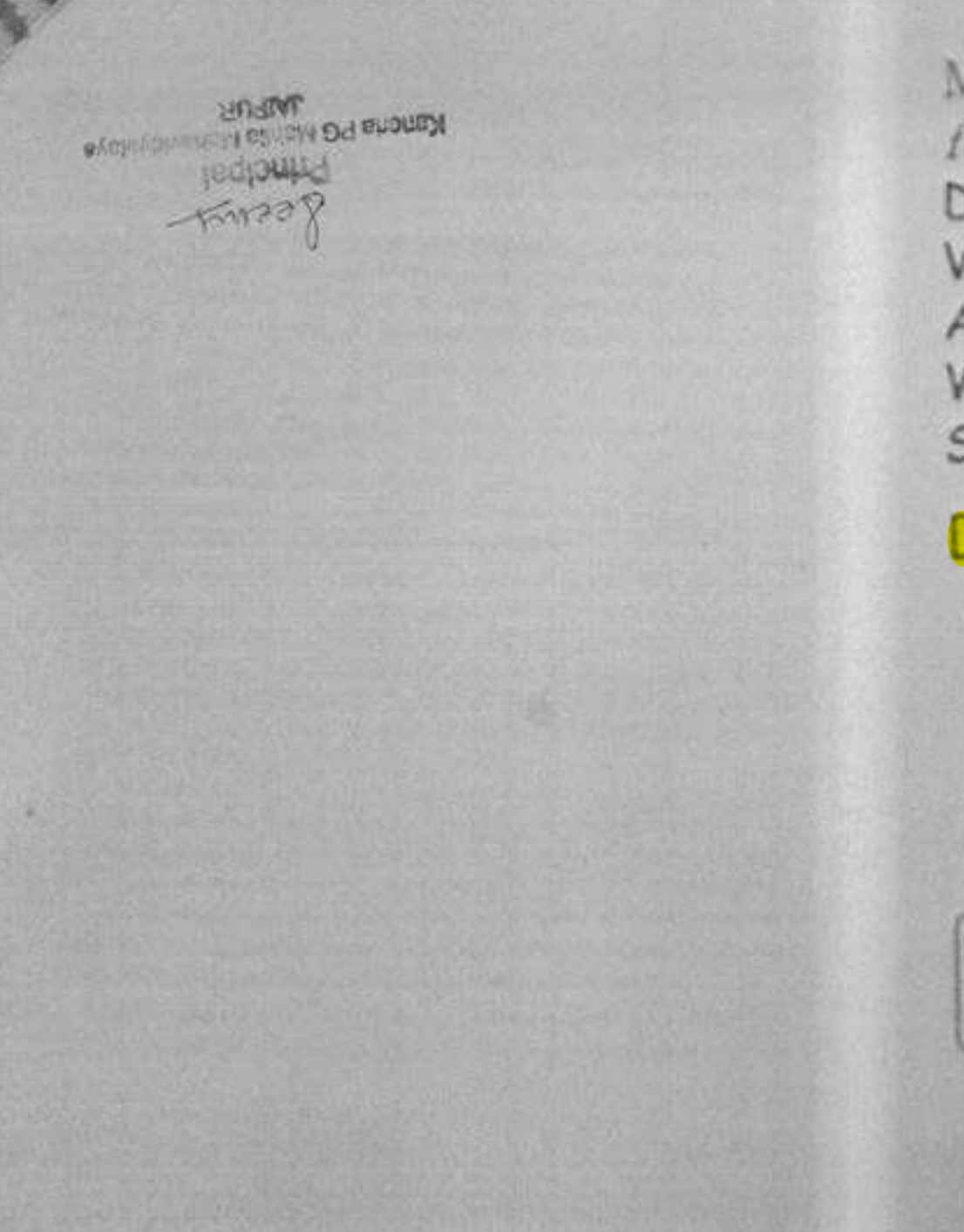

## Manual for **DOMESTIC** VIOLENCE **AGAINST WOMEN** SCALE

## **DVAWS-RHMJD**

Dr. Henanshi Rashigi Automobile Profession & Nobel Deal of Psycholde Kanners Girls College **Listenshired Reserves Judition (Find)** 

## Dr. Janki D. Moortani, visa

Applaint Photosoph Days, of Paymong University of Paperthen **JANFLOR (Pea)** 5

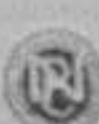

**John T** 

Finning China, Inc. Ed. 1

As ISO 1001 : 2508 Certified Company

Estd. 1971 **Ammal Import/Velhic Galery**  W: (0562) 0001060

CLEAR 1078-92-44032-11-2

NATIONAL PSYCHOLOGICAL CORPORATION UG-1, Nicmal Heliphon, Nicar Mental Hospital, Agen-282 507